# **Utiliser Debian 9 sans interface graphique**

- Objet : Debian sans interface graphique
- Niveau requis : habitué des commandes
- Commentaires :
- Débutant, à savoir : [Utiliser GNU/Linux en ligne de commande, tout commence là !.](http://debian-facile.org/doc:systeme:commandes:le_debianiste_qui_papillonne) @

## **Introduction**

Travailler en mode texte présente des avantages indéniables. Certaines actions sont beaucoup plus simple et rapide par ce biais et l'interface tient sur très peu de mémoire.

## **Liste des applications**

- gesftpserver : permet le transfert de fichiers par sftp
- Openssh-client : permet d'ouvrir un shell à distance
- apache2 : serveur local ou internet
- mc : gestionnaire de fichier
- mocp : lecteur audio
- mplayer : lecteur vidéo
- w3m : navigateur web
- ninvaders : Space invaders
- moon-buggy : autre jeu

## **Paramétrage**

Apache2

Mplayer

w3m

## **utilisation**

- sftp -P xxxx xx@xxx.xxx.x.xx
- ssh xx@xxx.xxx.x.xx -p xxxx
- $\bullet$  mc
- mocp
- mplayer -vo -quiet vidéo.avi
- $\cdot$  w3m
- ninvaders
- moon-buggy

update: 26/01/2019 15:14 utilisateurs:renart\_frambivore:tutos:utiliser-debian-sans-interface-graphique http://debian-facile.org/utilisateurs:renart\_frambivore:tutos:utiliser-debian-sans-interface-graphique

From:

<http://debian-facile.org/> - **Documentation - Wiki**

Permanent link: **[http://debian-facile.org/utilisateurs:renart\\_frambivore:tutos:utiliser-debian-sans-interface-graphique](http://debian-facile.org/utilisateurs:renart_frambivore:tutos:utiliser-debian-sans-interface-graphique)**

Last update: **26/01/2019 15:14**

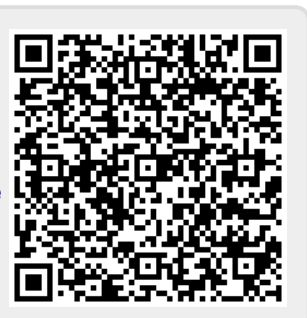